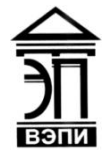

**Автономная некоммерческая образовательная организация высшего образования «Воронежский экономико-правовой институт» (АНОО ВО «ВЭПИ»)**

УТВЕРЖДАН  $\frac{1}{2}$ по учебно-методической раб АНЕ Жильников  $20/\ell$  г. OTPH 1063600

# **МЕТОДИЧЕСКИЕ РЕКОМЕНДАЦИИ ПО ВЫПОЛНЕНИЮ КУРСОВЫХ РАБОТ ПО ДИСЦИПЛИНЕ (МОДУЛЮ)**

 Б1.В.09 Разработка приложений на языке Delphi (наименование дисциплины (модуля))

> 09.03.03 Прикладная информатика (код и наименование направления подготовки)

Направленность (профиль) Прикладная информатика в экономике (наименование направленности (профиля))

Квалификация выпускника Бакалавр

(наименование квалификации)

Форма обучения Очная, заочная

(очная, заочная)

Рекомендованы к использованию Филиалами АНОО ВО «ВЭПИ»

Воронеж 2018

Методические рекомендации по выполнению курсовых работ по дисциплине (модулю) рассмотрены и одобрены на заседании кафедры прикладной информатики.

Протокол от « $13 \rightarrow$  декабря 20 18 г. № 5

Заведующий кафедрой Г.А. Курина

Заведующий кафедрой Г.А. Курина Г.А. Курина Г.А. Курина Г.А. Курина Г.А. Курина Г.А. И и страниции:

Разработчики:

# ВВЕДЕНИЕ

Рабочая программа дисциплины «Разработка приложений на языке Delphi» предназначена для реализации государственных требований к минимуму содержания и уровня подготовки выпускников по направлению подготовки 09.03.03 Прикладная информатика, направленность (профиль) «Прикладная информатика в экономике» для очной и заочной формы обучения.

Delphi (Делфи) – среда программирования, в которой используется язык программирования Object Pascal.

Delphi - это комбинация нескольких важнейших технологий:

- · высокопроизводительный компилятор в машинный код;
- · объектно-ориентированная модель компонент;
- · визуальное (а, следовательно, и скоростное) построение приложений из программных прототипов;
- · масштабируемые средства для построения баз данных;
- · компилятор в машинный код.

Компилятор, встроенный в Delphi, обеспечивает высокую производительность, необходимую для построения приложений в архитектуре «клиент-сервер». Этот компилятор в настоящее время является самым быстрым в мире, его скорость компиляции составляет свыше 120 тысяч строк в минуту на компьютере 486DX33. Он предлагает легкость разработки и быстрое время проверки готового программного блока, характерного для языков четвертого поколения и в то же время обеспечивает качество кода, характерного для компилятора 3GL.

 В процессе построения приложения разработчик выбирает из палитры компонент готовые компоненты как художник, делающий крупные мазки кистью. Еще до компиляции он видит результаты своей работы

 Проектирование программных средств и баз данных – это логически сложная, трудоемкая и длительная работа, требующая высокой квалификации, участвующих в ней специалистов. Однако до настоящего времени проектирование выполнялось на интуитивном уровне неформализованными методами, включающими в себя элементы искусства, практический опыт и экспертные оценки. С появлением программной инженерии процесс проектирования стал носить формальный систематический характер, который представляет собой совокупность методов и средств создания программного обеспечения и баз данных.

Основная доля трудозатрат при создании информационных систем приходится на программное обеспечение (ПО) и базы данных (БД). В связи с этим большую актуальность приобретает освоение принципов построения и эффективного применения соответствующих технологий и программных продуктов: систем управления базами данных (СУБД), CASE-систем автоматизации проектирования, средств администрирования и защиты баз данных и других.

Поскольку использование баз данных является неотъемлемой частью любой информационной системы, на которых построено существование

различных организаций, пристальное внимание разработчиков приложений баз данных вызывают инструменты, при помощи которых такие приложения можно было бы создавать. Выдвигаемые к ним требования: «быстрота, простота, эффективность, надежность». Среди большого разнообразия продуктов для разработки приложений Delphi занимает одно из ведущих мест. Приложения с помощью Delphi разрабатываются быстро в удобной для пользователя интерактивной среде. Для разработки приложений небольших баз данных наиболее популярной средой разработки является MS Access.

Курсовая работа предполагает постановку задач проектирования, формулировку и анализ проблемной ситуации, разработку технического предложения, содержащего рассмотрение нескольких возможных путей ее разрешения, обоснование избираемого варианта решения, составление технического задания на проект, выполнение расчетных, исследовательских, конструкторских, технологических работ, включая обязательную разработку комплекта или отдельных элементов технической документации.

 Предлагаемые методические рекомендации по выполнению курсовой работы разработаны для освоения обучающимися основ разработки программ в среде Delphi и технологии визуального программирования.

# **1. Цель и задачи курсовой работы**

Курсовая работа – один из основных элементов учебного процесса по подготовке бакалавров по дисциплине «Разработка приложений на языке Delphi».

Подготовка курсовой работы по дисциплине «Разработка приложений на языке Delphi» позволяет эффективно формировать профессиональные компетенции в сфере информатики, способствует всестороннему развитию личности обучающихся и гарантирует качество их подготовки.

В процессе подготовки курсовой работы, наряду с углубленным изучением выбранной темы, обучающийся должен показать умение работать с нормативной, экономической, другой литературой, использовать компьютерную технику, математическое моделирование. В ходе выполнения курсовой работы обучающийся должен продемонстрировать навыки научно-исследовательской деятельности и творческую инициативу.

Курсовая работа должна выполняться обучающимся самостоятельно, носить оригинальный, творческий, исследовательский характер. В ней обучающийся должен показать глубокие знания и умение пользоваться специальной научной и методической литературой, использовать статистические, нормативно-технические и законодательные материалы, самостоятельно использовать различные методы для проведения анализа исследуемого объекта.

Цель курсовой работы: освоить принципы анализа моделируемой предметной области и построения имитационной модели системы, а также получить навыки реализации интерфейса пользователя в визуальной среде для модели.

Задачами курсовой работы являются:

• формирование умений работы с программным инструментарием;

• приобретение опыта аналитической, расчетной, конструкторской работы и формирование соответствующих умений;

• развитие умений работы со специальной литературой и иными информационными источниками;

• приобретение опыта научно-исследовательской работы и формирование соответствующих умений;

• формирование умений формулировать логически обоснованные выводы, предложения и рекомендации по результатам выполненной работы;

• формирование умения грамотно с филологической и психологической точек зрения составить доклад и подготовить презентацию защищаемой работы;

• формирование умений выступать перед аудиторией с докладом при защите, компетентно отвечать на вопросы, вести профессиональную дискуссию, убеждать оппонентов в правильности принятых решений.

Курсовая работа представляет собой аналитический обзор, полученный в результате отбора и анализа публикаций по теме исследования. Он должен продемонстрировать степень владения технологией работы с литературой, уровень усвоения изученного материала, наличие собственной позиции в оценке полученной информации.

Курсовая работа наряду с аналитическим обзором должны содержать результаты обработки эмпирической информации с использованием различных методов научного исследования.

При выполнении курсовой работы будет использоваться интегрированная среда программирования Delphi, ориентированная на работу в операционных системах семейства Windows. Программы в Delphi создаются на основе современной технологии визуального проектирования, которая, в свою очередь, базируется на идеях объектно-ориентированного программирования.

Среда программирования Delphi позволяет сравнительно легко и быстро создавать законченные приложения Windows. Поэтому она получила название RAD (Rapid Application Development - среда быстрой разработки приложение).

Среда программирования Delphi имеет встроенный компилятор, переводящий текст программы на машинный код, понятный процессору компьютера. В настоящее время этот компилятор является самым быстрым и позволяет обеспечивать высокую производительность среды программирования, необходимую для создания приложений Windows. Компилятор среды программирования Delphi создает автономные ехе-файлы (исполняемые файлы). Поэтому приложения, созданные в Dephi, будут работать на компьютере, на котором не установлена среда Delphi.

### **2. Примерная тематика курсовых работ**

Темы курсовых работ разрабатывает и утверждает кафедра прикладной информатики, ответственная за подготовку обучающихся по профилю «Прикладная информатика в экономике» в соответствии с учебным планом.

Тематика курсовых работ должна отвечать учебным задачам теоретического обучения, быть увязанной с задачами теории и практики направления подготовки.

Тема курсовой работы выбирается обучающимся по согласованию с руководителем из предложенного в методических рекомендациях перечня тем. По согласованию с руководителем обучающийся может выбрать тему, не включенную в рекомендованный список.

Тему курсовых работ по теоретическим проблемам, не связанным непосредственно с изучением конкретного предприятия, следует выбирать в том случае, если над данной проблемой обучающийся работает уже давно, изучил в достаточном объеме специальную литературу и если он собирается работать над этой темой и дальше.

Выбранная тема курсовой работы закрепляется заведующим кафедрой за обучающимся на основании его личного заявления (приложение № 1) с отметкой в журнале учета курсовых работ в течение первого месяца каждого семестра для обучающихся очной формы обучения. Обучающиеся заочной формы обучения определяют тему курсовой работы не позднее окончания сессии, предшествующей сессии, в которую необходимо курсовую работу защищать.

После выбора темы рекомендуется внимательно изучить методические указания, познакомиться с требованиями, предъявляемыми к курсовым работам руководителями, найти и проанализировать литературу по теме, составить план работы, который должен включать основные вопросы, охватывающие в целом всю тему. После составления плана необходимо показать его руководителю и проконсультироваться по методике изложения вопросов темы.

Завершенная курсовая работа представляется на кафедру для подготовки отзыва руководителя за две недели до начала экзаменационной сессии.

Поступившая на кафедру завершенная курсовая работа регистрируется в журнале учета курсовых работ и передается руководителю курсовой работы для подготовки отзыва на курсовую работу. Руководитель курсовой работы в течение двух недель обязан проверить поступившую работу, подготовить отзыв (приложение № 3) и, при условии законченного оформления и положительной оценки содержания, допустить курсовую работу к защите.

Курсовая работа, признанная не отвечающей предъявленным требованиям, возвращается обучающемуся для доработки с отметкой в журнале учета курсовых работ.

Курсовые работы выборочно, по представлению заведующего кафедрой, подлежат рецензированию (приложение № 4). Рецензирование проводится педагогическими работниками кафедры, на которой выполняется курсовая работа.

# **Примерная тематика курсовых работ**

1. Описание основных понятий объектного языка программирования Delphi (Object Pascal).

2. Описание разделов Главного меню.

3. Описание Дизайнера форм.

- 4. Описание Инспектора объектов.
- 5. Описание Окна редактора исходного текста.
- 6. Размещение кнопки на форме.
- 7. Изменение свойств объекта, размещенного на форме.
- 8. Анализ событий выбранного объекта.
- 9. Назначение обработчика событий заданному событию.
- 10. Компиляция и запуск проекта.
- 11. Анализ структуры проекта.
- 12. Назначение и содержание модулей проекта
- 13. Взаимодействие модулей.
- 14. Взаимодействие модулей и данных.
- 15. Размещение модулей.
- 16. Компиляция проекта. Режимы компиляции.
- 17. Точки останова.
- 18. Переход между точками.
- 19. Просмотр текущего состояния переменных.
- 20. Прерывание выполнения программы.
- 21. Параметры проекта.
- 22. Определение опций компилятора.
- 23. Определение путей модулей проекта.
- 24. Определение параметров редактора.
- 25. Определение параметров отладчика.
- 26. Создание нескольких форм.
- 27. Переход между формами.
- 28. Переход между программными модулями.
- 29. Добавление и удаление форм из проекта.
- 30. Программный переход между формами.
- 31. Создание парольной защиты.
- 32. Создание многопользовательского входа в программу.
- 33. Привязка паролей к пользователям.
- 34. Изменение статуса пользователей.
- 35. Привязка работы программы к категории пользователя.
- 36. Понятие таймера.
- 37. Применение таймера.
- 38. Графика в программе.
- 39. Создание движения.
- 40. Управление движением в программе.
- 41. Создание главного меню.
- 42. Создание системы подменю.
- 43. Создание информационной подсистемы.
- 44. Создание расчетной подсистемы.
- 45. Создание подсистемы формирования отчетов.

## **3. Требования к структуре и содержанию курсовой работы**

Методическое руководство под процессом написания курсовой работы осуществляет кафедра «Прикладной информатики».

Руководство и контроль за выполнением курсовой работы возлагается непосредственно на научного руководителя, который утверждается кафедрой.

К защите курсовой работы представляется:

– пояснительная записка;

– электронная реализация в виде программы и данных.

Пояснительная записка содержит основной текст, графические материалы (иллюстрации) и, при необходимости, приложения – разработанную программу с исходным текстом на бумажном и дисковом носителе, исходные данные и результаты.

Пояснительная записка включает следующие компоненты:

– титульный лист;

– оглавление, включающее наименование всех разделов и пунктов с указанием номеров страниц;

– введение, в котором обосновывается актуальность темы, указываются цель и задачи работы;

– теоретическую часть, освещающую теоретические аспекты темы (один из вопросов);

– практическую часть, в которой разработка программы и ее результаты (одна из задач);

– заключение с краткими выводами по результатам работы;

– библиографический список.

Последовательность выполнения курсовой работы включает следующие этапы:

- анализ теоретических источников;
- выбор методов, структур и их обоснование;
- определение наборов исходных данных и алгоритмов их обработки;
- решение поставленной задачи на компьютере и получение результатов;
- анализ полученных результатов;

– оформление пояснительной записки.

Обязательными структурными элементами курсовой работы являются:

- 1. Титульный лист (приложение № 2).
- 2. Оглавление.
- 3. Введение.
- 4. Основная часть, представленная разделами, главами и параграфами.
- 5. Заключение.

6. Библиографический список.

7. Приложения.

Во введении указывают цель работы, область применения разрабатываемой предметной области, ее практическое значение. Традиционно введение начинается с обоснования актуальности выбранной темы, которая отражает её место и значение в современных методах принятия управленческих решений, востребованности и использования в современном производстве. После чего ставится цель курсовой работы в рамках рассматриваемой темы. В зависимости от поставленной цели формируются задачи, которые являются конкретизированными или частными целями, пошаговое выполнение которых, приводит к достижению главной цели курсовой работы.

Содержание основной части работы должно быть представлено в виде двух разделов: теоретической части и практической. Теоретическая часть описывает основные понятия о базах данных, моделях данных, системах управления базами данных и СУБД Microsoft Office Access 2007. Практическая часть должна отвечать заданию и требованиям, изложенным в методических указаниях.

Основная часть состоит из разделов и подразделов. При оформлении основной части используют словосочетания «Теоретическая часть» и «Практическая часть». Теоретическая часть является первым разделом, практическая – вторым. Элемент «Теоретическая часть» и «Практическая часть» располагают на отдельных листах.

Пример оформления:

1 Теоретическая часть

…

### 2 Практическая часть

…

Заключение характеризует итог всей работы и содержит основные выводы по достижению цели, поставленной в работе, в нём дается оценка степени выполнения заявленных задач. Выводы не должны состоять только результатов, полученных в практической части работы, а должны охватывать всю работу в целом. Они формулируются исходя из следующих положений: задачи курсовой работы, методов и средств решения этих задач, характера полученных результатов. Заключение должно носить конкретный характер и отразить всё, что сделал обучающийся в своей работе.

Важно отметить, что все главы курсовой работы должны быть тесно связаны между собой, дополнять и углублять друг друга.

Библиографический список представляет собой оформленный соответствии с установленными правилами перечень использованных в процессе избранной темы: законов и подзаконных нормативных правовых актов, учебной и научной литературы, материалов периодической печати, материалов практик по направлению подготовки.

Рекомендуемый объем курсовой работы: 20-30 страниц текстовой части.

В приложения рекомендуется включать материалы, дополняющие работу расчеты и доказательства, имеющие большие объемы; таблицы вспомогательных цифровых данных, блок-схемы алгоритмов и т.п.

Курсовая работа должна быть набрана на компьютере и распечатана. Текст печатается шрифтом Times New Roman, размер 14, межстрочный интервал - 1,5, на одной стороне стандартного листа белой однородной бумаги формата А 4. Страницы должны иметь поля: левое - 30 мм, правое - 15 мм, верхнее - 20 мм, нижнее - 20 мм. Абзацы в тексте начинаются с отступом в 15 мм. Все страницы курсовой работы, включая приложения нумеруются. При этом первой страницей считается титульный лист, на нем номер страницы не ставится. Номер страницы ставится на середине верхнего поля.

Текст основой части курсовой работы делиться на разделы (главы) и параграфы. Названия разделов (глав) печатаются прописными буквами и выравниваются по центру. Длина строки в тексте заголовка соответствует примерно 40 знакам, переносы слов в заголовке не делаются, точка в конце не ставится. Название параграфов печатается строчными буквами, первая буква прописная. Заголовки должны иметь порядковую нумерацию и обозначение Разделы (главы) обозначаются римскими цифрами, параграфы (пункты) арабскими цифрами.

При использовании в тексте курсовой работы положений, цитат, заимствованных из литературы, студент обязан делать ссылки на них.

Иллюстрации (чертежи, графики, схемы, компьютерные распечатки, диаграммы, фотоснимки) следует располагать в работе непосредственно после текста, в котором они упоминаются впервые, или на следующей странице.

Слово «рисунок» и его наименование располагают посередине строки под самим рисунком. После подписи к рисунку одна строка оставляется свободной.

Название таблицы, при его наличии, должно отражать ее содержание, быть точным, кратким. Название таблицы следует помещать над таблицей слева, без абзацного отступа в одну строку с ее номером через тире.

На рисунки и таблицы необходимы ссылки в тексте. При ссылках на иллюстрации следует писать «... в соответствии с рисунком 2». Таблицу с большим количеством строк допускается переносить на другой лист (страницу). При переносе части таблицы на другой лист (страницу) слово «Таблица» и номер ее указывают один раз слева над первой частью таблицы, над другими частями справа пишут слово «Продолжение» и указывают номер таблицы, например: «Продолжение таблицы 1». Над последней частью переносимой таблицы вместо слов «Продолжение таблицы 1» пишут «Окончание таблицы 1». Название таблицы не следует отделять от самой таблицы. Перед названием таблицы и после нее оставляют одну свободную строку. Таблицы, за исключением таблиц приложений, следует нумеровать арабскими цифрами сквозной нумерацией. Допускается нумеровать таблицы в пределах раздела. В этом случае номер таблицы состоит из номера раздела и порядкового номера таблицы, разделенных точкой. Таблицы каждого приложения обозначают отдельной нумерацией арабскими цифрами с добавлением перед цифрой обозначения приложения. В таблице допускается применять 12 размер шрифта. При необходимости также допускается использование одинарного интервала в тексте таблиц. Разделять заголовки и подзаголовки боковика и граф диагональными линиями не допускается.

Уравнения и формулы следует выделять из текста в отдельную строку и писать с абзацного отступа. Выше и ниже каждой формулы или уравнения должно быть оставлено не менее одной свободной строки. Ссылки на использованные источники следует приводить в квадратных скобках.

Каждое приложение следует начинать с новой страницы с указанием наверху посередине прописными буквами слова «Приложение», его обозначения и степени. Приложения обозначают цифрами. Приложения должны иметь общую с остальной частью документа сквозную нумерацию страниц.

При составлении списка использованных источников обязательно надо все библиографические данные каждого из них. Библиографическое описание имеет специальные требования и определен ГОСТ 2008. Список источников формируется в алфавитном порядке на фамилию и инициалы автора, если таковых нет, то по буквам в названии.

Примеры библиографического описания книги Один автор:

Чалдаева Л.А. Экономика предприятия: учебник для бакалавров / Л.А. Чалдаева. - 3-е изд., перераб. и доп. - М.: Юрайт, 2013. - 411 с.

Два автора:

Степанов А.И. Экономика организации / А.И. Степанов, Г.В. Рязанов. – Новосибирск: Наука, Сиб. отд-ние, 2012. – 88 с.

Три автора:

Агафонова Н.Н. Гражданское право: учеб. пособие для вузов / Н.Н. Агафонова, Т.В. Богачева, Л.И. Глушкова; под общ. ред. А.Г. Калпина; авт. вступ. ст. Н.Н. Поливаев; М–во общ. и проф. образования РФ, Моск. гос. юрид. акад. – Изд. 2–е, перераб. и доп. – М.: Юристъ, 2012. – 542 с.

Четыре автора и более:

Криминология: учебник / А.Ф. Агапов [и др.]; под ред. В.Д. Малкова. –

М.: ЗАО Юстицинформ, 2014. – 528 с.

Книги с коллективом авторов, или в которых не указан автор, указываются под заглавием (названием) книги. За косой чертой пишется фамилия редактора, составителя или другого ответственного лица.

Например:

Анализ и диагностика финансово-хозяйственной деятельности предприятия: учебник / под ред. В. Я. Позднякова. - М.: Инфра-М, 2010. - 617 с.

Схема библиографического описания из сборника, многотомного издания:

Сведения о составной части документа, т.е. фамилия и инициалы автора, заглавие (косая черта) /, сведения об авторах индивидуальных или коллективных (две косые черты) // Сведения о документе, в котором помещена составная часть (точка и тире). – Примечания (точка).

Например:

Статья из книги одного автора:

Каратуев А.Г. Цели финансового менеджмента / А.Г. Каратуев // Финансовый менеджмент: учебно-справочное пособие / А.Г. Каратуев. - М., 2011.  $- C. 207 - 451.$ 

Статья из книги двух авторов:

Безуглов А.А. Президент Российской Федерации / А.А. Безуглов // Безуглов А.А. Конституционное право России: учебник для юридических вузов (полный курс): в 3-х т. / А.А. Безуглов, С.А. Солдатов. - М., 2001. - Т. 1.

2. С. 137–370.

Статья из книги трех и более авторов:

Григорьев В.В. Торги: разработка документации: методы проведения / В.В. Григорьев // Григорьев В.В. Управление муниципальной недвижимостью: учебно-практическое пособие / В.А. Григорьев, М.А. Батурин, Л. И. Мишарин. - М., 2001. - С. 399 – 404.

Маркетинговая программа в автомобилестроении (ОАО «АвтоВАЗ») // Российский маркетинг на пороге третьего тысячелетия: практика крупнейших компаний / А.А. Браверман [и др.]; под ред. А.А. Бравермана. - М., 2001. - Гл. 4. - С. 195 – 272.

Схема библиографического описания журнальной статьи:

Фамилия инициалы автора или наименование коллективного автора (точка). Основное название (двоеточие): Другое заглавие и сведения, относящиеся к заглавию (косая черта) / Сведения об авторе (две косые черты)

ч.. Название журнала (точка и тире). – Год издания (точка и тире). – Номер (точка и тире). – Страницы, на которых помещена статья (точка).

Например:

Орлов А.В. Анализ факторов экономический рисков / А.В. Орлов // Известия вузов. Проблемы экономики. – 2013. - № 1-2. – С. 99 – 104.

Схема библиографического описания газетной статьи:

Фамилия инициалы автора (точка). Основное название (двоеточие): Другое заглавие и сведения, относящиеся к заглавию (косая черта) / Сведения об авторе (две косые черты) // Название газеты (В скобках место издания газеты, за исключением центральных газет (точка и тире)). – Год издания (точка и тире). – Дата (точка и тире). – Страницы, на которых помещена статья (для газет объемом более 8 страниц (точка)).

Например:

1. Жбанов Е. Сила закона / Е. Жбанов // Известия. – 215. – 18 янв.

Бородовицина Е. Присягающие Фемиде: Судебная реформа: На материале Воронежской области / Е. Бородовицина // Коммуна (Воронеж). – 2000. – 18 июля.

2. Схема библиографического описания диссертации:

Фамилия инициалы автора (точка). Основное заглавие (двоеточие): сведения, относящиеся к заглавию (двоеточие): номер специальности (косая черта) / Сведения об авторе (точка и тире). – Место издания (двоеточие):

Издательство (запятая), год издания (точка и тире). – Количество страниц (точка и тире). – Примечание (точка).

Например:

Ильяшенко А.Н. Преступное поведение несовершеннолетних женского пола и его предупреждение: дис. ... канд. юрид. наук: 12.00.08 / Ильяшенко Алексей Николаевич. – М., 2016. - 205 с.

Библиографическое описание электронных ресурсов:

### CD-ROM

Например:

1. Российская национальная библиография [Электронный ресурс] / Рос. кн. палата. – М., 2004. – 1 CD-ROM. – Загл. с этикетки диска.

2. Столяренко А.М. Менеджмент организации [Электронный ресурс]: электронный учебник для вузов / А.М. Столяренко. - Электрон. дан. - 3-е изд., доп. – М.: Юнити-Дана, 2011. — 1 электрон. опт диск (CD-ROM).

Справочно-правовые системы

Например:

О введении надбавок за сложность, напряженность и высокое качество работы [Электронный ресурс]: указание М-ва соц. защиты Рос. Федерации от 14 июля 1992 г. №1-49-У. Документ опубликован не был. Доступ из справ.-правовой системы «Консультант Плюс». – Дата обращения 10.10.2015.

Агарков А.П. Управление качеством [Электронный ресурс]: учебник / А.П. Агарков. - Электрон. текстовые дан. – М.: Дашков и Ко, 2014. - 204 с. Режим доступа: URL http://biblioclub.ru/index.php?page=book&id=230033. –

Дата обращения 10.10.2015. Интернет

Например:

Нагорная М.А. Гражданское общество в России: понятие, признаки, пути становления [Электронный ресурс] / А.М. Нагорная. Режим доступа: URL: http: // www.unn.ru (дата обращения: 17.05.2015).

Издания из ЭБС:

Например:

Александров П.С. Введение в теорию множеств и общую типологию: учеб. пособие [Электронный ресурс] / П.С. Александров. – Электрон. текстовые дан. – изд. 2-е, стер. – СПб: Лань. 2010. – 382 с. Режим доступа:

URL http://e.lanbook.com/view/book/530.

Библиографическая ссылка должна содержать библиографические сведения о цитируемом, рассматриваемом или упоминаемом в тексте другом источнике (его части). В курсовых работах применяются подстрочные ссылки, вынесенные из текста вниз страницы (в сноску).

При нумерации подстрочных библиографических ссылок применяется нумерация для каждой страницы. Для этого в конце цитаты ставится цифра, обозначающая порядковый номер цитаты. Внизу страницы под чертой, отделяющей сноску от текста, этот номер повторяется и за ним следует название источника, из которого взята цитата, затем номер цитируемой страницы.

Все сноски печатаются через один интервал, шрифт – 12.

При цитировании указывается либо номер страницы, на которой располагается цитируемый текст, либо общий объем источника, если он упоминается в работе без цитирования.

Например:

\_\_\_\_\_\_\_\_\_\_\_\_\_\_\_\_\_\_

<sup>1.</sup> Гершунский Б.С. Гражданское общество в России: Проблемы становления и развития: пособие для самообразования. – М.: Педагогическое общество в России, 2001. – С. 73.

или

1. Гершунский Б.С. Гражданское общество в России: Проблемы становления и развития: пособие для самообразования. М.: Педагогическое общество в России, 2001. С. 73.

4.3.4.1. Если на одной и той же странице цитируется один и тот же источник, во второй сноске его название не повторяется. Вместо этого указывается «Там же».

Например:

 $\overbrace{\phantom{xxxxx}}$  $2.$  Там же. С. 86.

\_\_\_\_\_\_\_\_\_\_\_\_\_\_\_\_\_\_

Если тот же источник цитируется в следующий раз на другой странице, то указывается ее автор, а вместо названия пишется «Указ. соч.».

Например:

 $\rightarrow$  . The contract of the contract of the contract of the contract of the contract of the contract of the contract of the contract of the contract of the contract of the contract of the contract of the contract of the co 3. Гершунский Б.С. Указ. соч. С. 104.

4.3.4.2. Если текст цитируется не по первоисточнику, а по другому изданию, то в начале ссылки приводятся слова «Цит. по:» (цитируется по), «Приводится по:», с указанием источника заимствования.

Например:

 $\overline{\phantom{a}}$  , which is a set of the set of the set of the set of the set of the set of the set of the set of the set of the set of the set of the set of the set of the set of the set of the set of the set of the set of th <sup>2.</sup> Цит. по: Воротинцева Н.А. Договорные обязательства в сфере туристского и гостиничного бизнеса. Ростов н/Д, 2007. 147 с.

Ссылки на статьи Конституции, кодексов следует давать в тексте работы (сноска не оформляется). При ссылке на другие нормативные акты в тексте указывается их точное название, а в подстрочной ссылке – официальный источник, в котором они опубликованы.

Например:

ст. 2 Федерального закона от 26 декабря 1995 г. №208–ФЗ «Об акционерных обществах». 4

СЗ РФ. 1996. №1. Ст. 1.

\_\_\_\_\_\_\_\_\_\_\_\_\_\_\_\_\_\_

При повторной ссылке на нормативный акт сноска не дается, а название приводится в сокращенной форме, но с обязательным указанием статей и пунктов.

Например «… в соответствии со ст. 36 Закона «Об акционерных обществах».

Если в работе имеются приложения, на них делается ссылка в тексте курсовой работы.

Приложения помещают после библиографического списка в порядке их упоминания в тексте. Каждое приложение начинается с новой страницы с указанием в правом верхнем углу слова «Приложение». При наличии нескольких приложений каждое из них нумеруется, например, «Приложение 1», «Приложение № 2» и т. д. Каждое приложение должно иметь тематический заголовок.

Напечатанная курсовая работа должна быть сброшюрована (прошита по левому краю страниц). Разрешается использование для этого специальных папок,

предназначенных для курсовых работ. Не рекомендуется при оформлении курсовой работы раскрашивать ее титульный лист в разные цвета, использовать наклейки и т.п.

Электронный вариант курсовой работы, презентации или демонстрационный материал (при наличии) предоставляется обучающимся на кафедру вместе с переплетенным экземпляром работы, а также загружается обучающимся в собственное портфолио в электронной информационнообразовательной среде Института.

Текст курсовых работ проверяется на объём заимствований в системе «Антиплагиат» (http://www.antiplagiat.ru) по рекомендации руководителя курсовой работой или заведующего кафедрой (приложение № 5). При проверке на объём заимствований оригинальность курсовой работы должна составлять не менее 30%.

### **4. Порядок выполнения и защиты курсовой работы**

Курсовая работа выполняется в соответствии с учебным планом направления подготовки Прикладная информатика, направленность (профиль) «Прикладная информатика в экономике» как самостоятельная работа обучающихся, направленная на закрепление полученных знаний и приобретение практических навыков при изучении дисциплины «Разработка приложений на языке Delphi».

В качестве руководителей курсовой работы утверждаются преподаватели, ведущие лекции по дисциплине.

Преподаватель – руководитель курсовой работы устанавливает сроки выполнения соответствующих разделов, доводит их до сведения обучающихся и в процессе индивидуальных консультаций, проверяет фактическое выполнение разделов работы в установленные сроки.

Обучающимся, не являющимся на индивидуальные консультации и не отчитывающимся перед преподавателем о выполнении соответствующего раздела курсовой работы, может быть сделано соответствующее замечание в отзыве на курсовую работу, что будет учитываться при защите курсовой работы.

Отзывы на курсовые работы составляет преподаватель-руководитель курсовой работы.

Защита курсовой работы обучающимся проводится с целью выяснения глубины знаний по избранной теме, умения излагать освоенный материал, формулировать обоснованные выводы грамотным профессиональным языком.

Защита курсовой работы должна проходить, как правило, в присутствии группы обучающихся. В назначенное время публичной защиты обучающийся, предварительно ознакомившись с отзывом руководителя по курсовой работе, готовит выступление на 5-7 минут, в котором подчеркивает актуальность избранной темы, степень ее научной разработанности, формулирует основные проблемы и излагает выводы, к которым он пришел в процессе исследования, дает пояснение по существу критических замечаний руководителя по курсовой работе.

В процессе защиты обучающемуся задаются вопросы по выполненной им работе и тем разделам курса, которые к ней относятся. Дифференцированная оценка (отлично, хорошо, удовлетворительно) выставляется по итогам защиты курсовой работы, но с учетом качества ее выполнения и оформления.

Формой аттестации обучающегося по курсовой работе является дифференцированный зачет. Результаты защиты курсовой работы оцениваются по пятибалльной системе:

«Отлично» - при наличии глубоких, исчерпывающих знаний в объеме темы работы, свободном владении теоретическим материалом, умении грамотно толковать законы и правильно их применять, при логически стройном, аргументированном обосновании положений, выдвинутых в работе, а также при условии знания содержания специальной литературы по рассматриваемой проблеме;

«Хорошо» - при наличии твердых и достаточно полных знаний в объеме темы работы, уверенном владении теоретическим материалом, при незначительных ошибках в частных вопросах, умении связывать знания теории с практикой, правильном понимании содержания законов, четком и последовательном изложении материала;

«Удовлетворительно» - при наличии достаточных знаний в объеме темы работы, изложении материала без грубых ошибок, но при необходимости наводящих вопросов в ходе обоснования теоретических положений и толкования законов;

«Неудовлетворительно» - при наличии грубых ошибок в раскрытии темы работы, недопонимании сущности рассматриваемой проблемы, неверном толковании анализируемых законоположений, неумении применять знание законов при решении практических задач, а также в случае выдачи чужих опубликованных материалов за свои без ссылки на авторов (плагиат).

Оценка по курсовой работе заносится в зачетно-экзаменационную ведомость по защите курсовых работ, зачетную книжку обучающегося, указывается на титульном листе курсовой работы.

Обучающийся, не защитивший в установленный срок курсовую работу, считается имеющим академическую задолженность.

# **5. Библиографический список**

5.1. Основная литература

1. 1С:Бухгалтерия 8: учебная версия СD. - М.: 1С-Паблишинг, 2008. - 645 c.

2. 1С: Предприятие 8.1.Руководство по установке и запуску. - Москва: Фирма 1С, 2008

5.2. Дополнительная литература

1. Радченко М.Г. 1С: Предприятие 8.1.: практическое пособие для разработчика. Примеры и типовые приемы / М.Г. Радченко. - М.: 1С-Паблишинг, 2007. - 512 c.

2. Корняков В.Н. Программирование документов и приложений MS OFFICE в DELPHI / В.Н. Корняков. - СПБ.: БХВ-Петербург, 2005. - 496 c.

3. Вендров А.М. Практикум по проектированию программного обеспечения экономических информационных систем: учеб. пособие для вузов / А.М. Вендров. - 2-е изд., перераб. и доп. - М.: Финансы и статистика,

2006. - 189 c.

4. Павловская Т.А. Паскаль. Программирование на языке высокого уровня: учебник для вузов / Т.А. Павловская. - СПб.: Питер, 2008. - 393 c.

5. Архангельский А.Я. Программирование в Delphi: учебник по классическим версиям Delphi / А.Я. Архангельский. - М.: Бином, 2006. - 1152 c.

6. Бартеньев О.В. 1С:Предприятие: программирование для всех: базовые объекты и расчеты наодной дискете / О.В. Бартеньев. - М.: Диалог-

МИФИ, 2004. - 464 c.

7. 1С:Предприятие 8.1. Конфигурирование и администрирование: в 2-х

ч.. - М.: Фирма 1С, 2008. - 430 c.

5.3. Программное обеспечение и Интернет-ресурсы

1. Информационная система «Единое окно доступа к образовательным ресурсам». Раздел «Математика»: [Электронный ресурс]. - режим доступа: http://window.edu.ru/catalog/resources?p\_rubr=2.2.74.12

 2. Общероссийский математический портал (информационная система): [Электронный ресурс]. - режим доступа: http://www.mathnet.ru/

Приложение № 1

Заведующему кафедрой (название кафедры) (Ф.И.О. заведующего кафедрой) обучающегося курса формы обучения (очной, заочной) группы по направлению подготовки « » (фамилия обучающегося)

(имя, отчество обучающегося)

### **ЗАЯВЛЕНИЕ**

(Дата)

О выборе темы курсовой работы

Прошу утвердить тему курсовой работы «

по дисциплине и назначить руководителем

(ученая степень (при наличии), ученое звание (при наличии), должность, Ф.И.О. преподавателя)

(Подпись)

»

.

# СОГЛАСОВАНО

(ученое звание, ученая степень, должность) (Подпись) (И.О. Фамилия)

\_\_\_\_\_\_\_\_\_\_\_\_\_\_\_\_\_\_\_\_\_\_\_\_\_\_\_\_\_ \_\_\_\_\_\_\_\_\_\_\_\_\_ \_\_\_\_\_\_\_\_\_\_\_\_\_\_\_\_\_\_\_

«  $\rightarrow$  20 г.

Заведующему кафедрой прикладной информатики (название кафедры) Шишкову Игорю Васильевичу (Ф.И.О. заведующего кафедрой) обучающегося 4 курса очной формы обучения (очной, заочной) группы ПИ-173-1103 по направлению подготовки (специальности) « Прикладная информатика » Иванова

(фамилия обучающегося)

Алексея Александровича

(имя, отчество обучающегося)

## **ЗАЯВЛЕНИЕ**

 02.10.2017 (Дата)

О выборе темы курсовой работы

Прошу утвердить тему курсовой работы «Создание системы подменю

по дисциплине Разработка приложений на языке Delphi и назначить руководителем канд. физ-мат. наук, доцента Кустова Андрея Игоревича .

(ученая степень (при наличии), ученое звание (при наличии), должность, Ф.И.О. преподавателя)

Иванов (Подпись) »

### СОГЛАСОВАНО

 канд. физ-мат. наук, доцент Кустов А.И. Кустов (ученое звание, ученая степень, должность) (Подпись) (И.О. Фамилия)

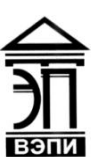

# **Автономная некоммерческая образовательная организация высшего образования «Воронежский экономико-правовой институт» (АНОО ВО «ВЭПИ»)**

# {НАИМЕНОВАНИЕ ФАКУЛЬТЕТА}

# {НАИМЕНОВАНИЕ КАФЕДРЫ}

# **КУРСОВАЯ РАБОТА**

по дисциплине «{Наименование дисциплины}»

**{Тема курсовой работы}**

Выполнил: обучающийся n курса {форма} формы обучения группы {шифр учебной группы} {Фамилия, имя, отчество}

Руководитель: {ученая степень, должность} {Фамилия, имя, отчество}

Воронеж 2018

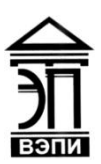

**Филиал Автономной некоммерческой образовательной организации высшего образования «Воронежский экономико-правовой институт» в г. {Город} (Филиал АНОО ВО «ВЭПИ» в г. {Город})**

# {НАИМЕНОВАНИЕ ФАКУЛЬТЕТА}

{НАИМЕНОВАНИЕ КАФЕДРЫ}

# **КУРСОВАЯ РАБОТА**

по дисциплине «{Наименование дисциплины}»

**{Тема курсовой работы}**

Выполнил: обучающийся n курса {форма} формы обучения группы {шифр учебной группы} {Фамилия, имя, отчество}

Руководитель: {ученая степень, должность} {Фамилия, имя, отчество}

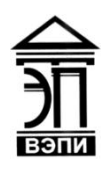

**Автономная некоммерческая образовательная организация высшего образования «Воронежский экономико-правовой институт» (АНОО ВО «ВЭПИ»)**

Экономический факультет

Кафедра прикладной информатики

# **КУРСОВАЯ РАБОТА**

по дисциплине: «Разработка приложений на языке Delphi»

**Тема курсовой работы:** Создание системы подменю

 Выполнил: обучающийся 4 курса очной формы обучения группы ПИ-173-1103-фн Иванов Алексей Александрович

 Руководитель: канд.физ-мат.наук, доцент Кустов Андрей Игоревич

Воронеж 2018

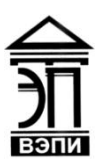

**Филиал Автономной некоммерческой образовательной организации высшего образования «Воронежский экономико-правовой институт» в г. Старый Оскол (Филиал АНОО ВО «ВЭПИ» в г. Старый Оскол)**

Экономический факультет

Кафедра прикладной информатики

# **КУРСОВАЯ РАБОТА**

по дисциплине: «Разработка приложений на языке Delphi»

**Тема курсовой работы:** Создание системы подменю

 Выполнил: обучающийся 2 курса очной формы обучения группы ПИ-173-1103 Федоров Семен Иванович

 Руководитель: канд. тех. наук, доцент Бут Татьяна Павловна

Старый Оскол 2018

Приложение № 3

#### **ОТЗЫВ РУКОВОДИТЕЛЯ**

на курсовую работу по дисциплине

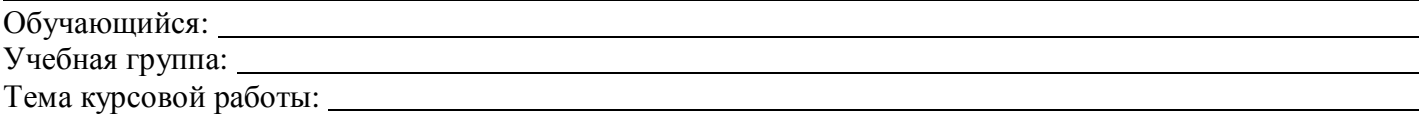

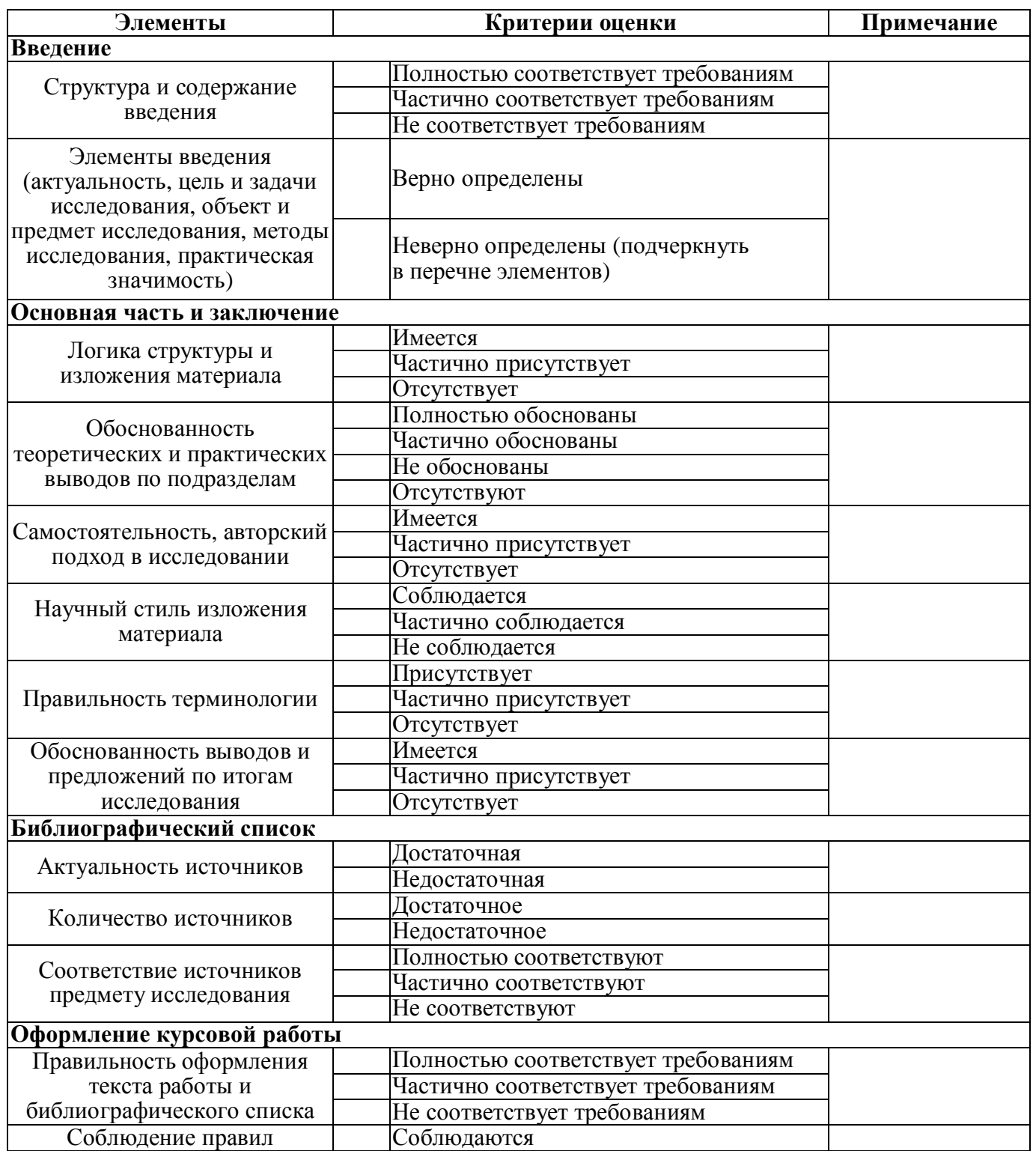

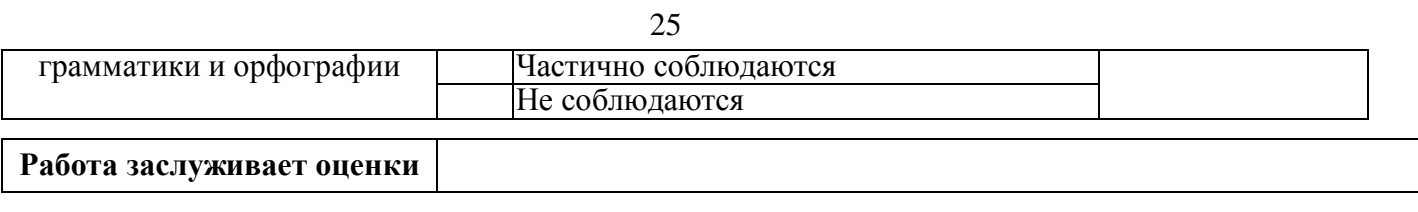

Дата \_\_\_\_\_\_\_\_\_\_\_\_\_\_\_\_\_\_\_ \_\_\_\_\_\_\_\_\_\_\_\_\_ / \_\_\_\_\_\_\_\_\_\_\_\_\_\_\_\_\_\_\_\_\_\_\_

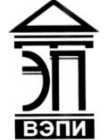

**Автономная некоммерческая образовательная организация высшего образования «Воронежский экономико-правовой институт» (АНОО ВО «ВЭПИ»)**

#### **РЕЦЕНЗИЯ**

на курсовую работу по дисциплине

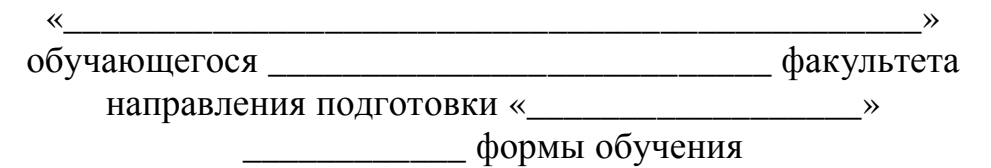

\_\_\_\_\_\_\_\_\_\_\_\_\_\_\_\_\_\_\_\_\_\_\_\_\_\_\_\_\_\_\_\_\_\_\_\_\_\_\_\_\_\_\_\_\_\_\_\_\_\_\_\_\_\_\_\_\_\_\_

Тема курсовой работы: « и поставляет и поставляет и поставляет и поставляет и поставляет и поставляет и постав

Объем курсовой работы: \_\_\_\_\_\_\_\_\_\_\_\_\_\_\_\_\_\_\_\_\_\_\_\_\_\_\_\_\_\_\_\_\_\_\_\_\_.

Актуальность и практическая значимость темы: \_\_\_\_\_\_\_\_\_\_\_\_\_\_\_\_\_\_\_\_\_\_\_\_\_\_\_\_\_\_\_\_\_\_\_

Содержание курсовой работы: \_\_\_\_\_\_\_\_\_\_\_\_\_\_\_\_\_\_\_\_\_\_\_\_\_\_\_\_\_\_\_\_.

Полнота использования фактических материалов: \_\_\_\_\_\_\_\_\_\_\_\_\_\_.

Оценка теоретической подготовки обучающегося: \_\_\_\_\_\_\_\_\_\_\_\_\_\_.

Отмеченные в курсовой работе недостатки: \_\_\_\_\_\_\_\_\_\_\_\_\_\_\_\_\_\_\_\_\_.

Общая оценка курсовой работы: \_\_\_\_\_\_\_\_\_\_\_\_\_\_\_\_\_\_\_\_\_\_\_\_\_\_\_\_\_\_.

#### *Должность И.О. Фамилия*

*\*Подчеркивания в макете заменяются текстом. В итоге рецензия должна получиться без линий.*

Приложение № 5

 $\overline{\phantom{a}}$   $\rightarrow$ 

#### **СПРАВКА**

о результатах проверки курсовой работы на наличие заимствований (проверка на плагиат)

Ф.И.О. обучающегося:

Направление подготовки (специальность): «

Учебная группа:

Учебный предмет, курс, дисциплина (модуль):

Тема курсовой работы: «

Курсовая работа проверена на наличие заимствования материалов в системе «Антиплагиат». Доля оригинального текста составила \_\_\_\_ %.

 $\rightarrow$ 

<u> 1980 - Johann Barnett, fransk politik (f. 1980)</u>

Руководитель

(Подпись) (И.О. Фамилия)